SCDB B Update

Michel Jouvin LA AL, Orsay <u>jouvin@lal.in2p3.fr</u> htt tp://grif.fr March 12, 2009 Quattor W Workshop, London

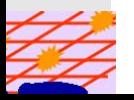

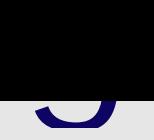

- •• About to be released... branch contains an almost fi version
	- -- Last release is 2.2 released last autumn
- •Main changes

-

- -- panc v8.2.7 : debug() + -Dpan.debug.include/exclude
- scdb-ant-tools 7.3.? : fixed/improved update.vo.config t generate VO config parameters from CIC portal
- -- Mo change to Ant, svnkit, Saxon updated to last version
	- •• Svnkit still SVN 1.4 compatible version (1.1.x), 1.5 breaks deployn hook script
- -- checkdeps.py: a few fixes, see Toos session
- -- Support for sudo rather than ssh between SVN and Quat merged into main post-commit
- -- Ability to exclude RPM repository templates from depend calculation ?
	- •• Need to assess performance impact on dependency calculation
- src /utils / renamed uti ls / : a s ymlink still exists

## **p** and

- •• An optional SCDB component...
	- -- Implemented as an ant task, update.rep.templates
- •• Support for RPM server cache in reverse mode currently deployed at all GRIF sites
	- -- Reverse cache: transparent for the client, client uses cache URL instead of server URL
	- -- No change to SCDB or generic templates

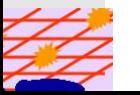

- •• Current deployment model leads to 3 different issue with a large number of nodes (several 100)
	- -- Compile twice: on sysadmin machine + on Quattor serve
	- -- Compile + notification on Quattor server
		- •• Currently all machines unconditionally notified, 1mn for 600 nodes
	- - Compile on sysadmin machine may be very long on a desktop/laptop (~1/2h for 600 nodes)
	- -- If compile on sysadmin machine is too long, risk of a cha committed before deploy checks
- $\bullet$  Possible solutions:
	- -- Pre-compile some parts of the configuration, like VO con
		- $\bullet$ Extension of WN dummy trick
	- -- // compile on several Quattor server responsible of a sul of the clusters each
	- -Use SVN locks to get an exclusive right to deploy
	- -Use tmpfs on Quattor server: first tests disappointing…

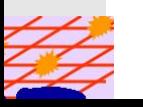

## $\blacksquare$

- •• Current SCDB based on a simplistic model that ensures consistency o f the whole configuration
	- -- Mothing can be deployed until successful compilation by sysadmin of all of its m mods merged will all already committed mods
	- -- Deployment based on a SVN copy (under tags/...) of the validated trunk revision (that must be the last one)
	- All machines affected by a change notified
- •• Problem to scale to a large number of nodes due to requirement to compile on a sysadmin machine first
	- -May a desktop/laptop
	- -- Integrated submission to a compile server "à la CDB"? User tunraround may be a problem
	- Based on a scdb/panc web service with load balancing ?
- •• Stage deployment implemented through clusters
	- -- Include path defined per cluster
	- -- A node is easily moved from one cluster to another

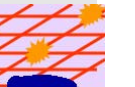

- •• Rewrite hook script in Python using SVN API
	- -- Currently a shell script parsing svnlook output: fragile, broken by SVN 1.5
	- -- Easier support for // compile on different Quattor server
		- $\bullet$ • Python has a good API to schedule defferent threads
	- -- The state of really documented, need to reverse engineer examples
- •• Document as the standard configuration running deployment script as a non-root user
	- -- Only AII requires root privileges

-

- -- Any site already using this config?
- $\bullet$ • Add support for compiling only one profile (or a set profiles) during compile phase
	- Currently only per cluster but a cluster can be large...
- •• Problems generation OS templates for pure RHEL5
	- •• Layout quite differerent compared to v4
- •• Not a lot of manpower available to implement all th ideas…
- • Would like to have at least one SCDB release at each workshop…
- • Highest priority:
	- -- Rewrite SVN hook script and implement // deployement on several servers
	- -- Have checkdeps.py fully operational and documented
	- - Cleanup problems wit h generation of templates for pure RHEL5
	- - Clusters organized by sites
		- •• Already committed by Stephen?

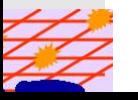